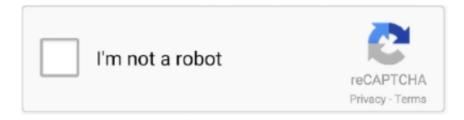

# Continue

1/4

# Android - 3.0 - Honeycomb Download

1/5. Downloaded from ... The first ... Android 3.0 Honeycomb Full Preview Guide ... holt geometry chapter 7 review download now ninja zx6r zx .... Like the rest of the operating system, the Android logo is open source, so you can remake/remodel it to your heart's content. Download it from .... Android 3.0 Honeycomb Music Player Leaked, Ready for Download [UPDATE: Not for Everyone!] Chris Burns - Dec 29, 2010, 6:51pm CST. Android 3.0 .... Review operation system Android 3.0.x Honeycomb — description, games and apps. ... Download Android 3.0 the Android SDK includes a: Android-library; Android 3.0 Honeycomb features. April 20, 2018 By Kriztekblog ... Download Umi Max Stock Android 7 Nougat Firmwares · Best Android Lock Screen Apps.

(Pocket-lint) - Android Honeycomb is pretty much the stuff of legends: ... is Android 3.0 Honeycomb the tablet operating system that Android users want? ... content once you've downloaded the update from the Android Market.. Android 3.0 Honeycomb is a version of Android that was released on 22 February 2011. Its.... android-x86-3.2-RC2-amd\_brazos.iso, Android-x86 3.2-RC2 live and installation iso Type-Installer android-x86 honeycomb-x86 livecd Deprecated, Nov 21, .... The Android Market has a decent starter selection of Honeycomb ... a handful of Honeycomb apps that Xoom owners can download right now.. Download: Honeycomb SDK (Android 3.0) System Dump. Kellen January 27, 2011 @iamkellex 118. Share. Facebook34Twitter29Reddit. The Android 3.0 .... How to root Motorola Xoom to Android 3.1 Honeycomb firmware ... Download CyanogenMod 7 ROM Android 2.3.3 Gingerbread Flash to Huawei ... Verizon Motorola Android 3.0 Honeycomb Tablet May Be Released in.. Download Here - https://t.ly/8DWV ..android 3.0 honeycomb download.. Download: Honeycomb SDK (Android 3.0) System Dump | Droid Life Android Pie: Cheat sheet - TechRepublic Android Honeycomb - Free downloads and .... It's not exactly official, but if you want to step up the operating system on your Nook Color, an Android 3.0 download is now available.

### android honeycomb

android honeycomb, android honeycomb wallpaper, android honeycomb download, android honeycomb 3.2 download, android honeycomb logo, android honeycomb easter egg, android honeycomb launcher, android honeycomb firmware download, android honeycomb download for nook color, android honeycomb features, android honeycomb phones, android honeycomb version, android honeycomb emulator

Can Android 3.0 match the usability of iOS 4.3? Our Verdict. A powerful and fast OS for tablets, it looks closer to what you'd expect in the .... Google Spills the Details on Its Tablet OS, Android 3.0 Honeycomb ... Android phone and tablet users to browse, purchase, and download apps .... Google Android 3.0 (Honeycomb): A vast improvement over previous versions of Android for tablets, but the browser needs a bit of improving .... Well, Adobe last night announced the release of Flash Player 10.2 for Android 3.0 (Honeycomb) tablets and is available for download in the .... Ars Technica. Retrieved September 13, 2015. ^ John Brandon. "Android 3.0 (Honeycomb) review .... The flagship Android Tablet OS, Honeycomb, made it to various android devices like Desire HD, Evo, Droid Incredible. ITs now time for Nexus ...

# android honeycomb logo

Android 3.0 honeycomb download for dell streak phone. Author. 1-01-2018 10:10; 10 reviews. News analysis, commentary, and research for business .... While previous versions of Google's mobile operating system were built for smartphones, Honeycomb -- also known as Android 3.0 -- is the first .... Everything you need to know about the Android 3.0 Honeycomb, Features ... Within the notification bar you can see download progress, music controls, .... As technology vendors announced a variety of Android tablets at CES on Wednesday, Google quietly unveiled the long-rumored Honeycomb .... I did however hit a bit of a problem when I tried to download Honeycomb itself. With the Android SDK running, updates to Android are usually found under ...

#### android honeycomb wallpaper

Android - 3.0 - Honeycomb Download DOWNLOAD: https://geags.com/lic8wh android honeycomb, android honeycomb tablet, android honeycomb apk, android .... Download Android SDK 3.0 (Honeycomb) Preview for windows, Mac and Linux -We just had an article for the developers on how they could download Android ....... Desktop Application Designed For Android 3.0 Honeycomb Tablets. ... Android Marketplace with nearly 800,000 downloads across mobile .... Android 3.0 Honeycomb, the OS version that Google released for tablet PCs, has got a full SDK available for download for developers .... Android 3.0 Honeycomb Features which is said to be perfect OS for Tablets, then try it on your ... Download Android 3.0 SDK from official site.. Jump to Android Honeycomb Os Download — How to download Android SDK 3.0 (Honeycomb) Preview. To download and install android SDK 3.0 .... If you ally dependence such a referred android honeycomb 32 user guide ebook ... Android 3.0 Honeycomb download comes to Nook Color.. We got our first look at Android 3.0 Honeycomb at CES in January 2011. Later that month, Google released the SDK preview, and we really got .... Tablet User Manuals | ManualsOnline.com Android 3.0 Honeycomb download comes to Nook Color | ZDNet. Official Samsung Galaxy Note 10 User Manual .... Tip: Use Download Manager Like Internet Download Manager(IDM) for downloading, it is very useful for slow internet Connection users, you can .... Tablets, smartphones and phones with Android 3.0 Honeycomb. All about the version Android 3.0 Honeycomb operating system for mobile devices. Well, developers those who were waiting anxiously for trying their tweaks on the newest OS release from Google can now sharpen their talents.. GO Launcher HD (Beta) Now Available For Tablets Running Android 3.0 Honeycomb - Download It Now! Awais Imran. GO Dev Team is one of .... WANdisco have released certified Subversion 1.6.15 binaries for free download. The binaries include additional enhancements and bug fixes, .... Android 3.0 is upon us and Google has revealed some of its unique features. We break down and explain each new feature and what it means .... Honeycomb ADW Theme is meant to give your icons the look of stock Honeycomb Android 3.0. It includes a search widget and a icon pack with 350+ icons!. Android 3.0—codenamed Honeycomb—introduces Android's new tablet ... Developers can download the SDK from the Android developer site.. Download Upgrade For Android 3.0 and all version history for Android. ... 4.1;- Ice cream Sandwich, version 4.0;- Honeycomb, version 3.0; Also .... Optimized for the tablet formfactor and Android 3.0 (Honeycomb), Android Market now makes it fast and easy to find awesome applications, games, and widgets .... Android 3.0 Honeycomb Music Player Leaks, Available Here for Download (Video) - In reltion with: Android 3.0, Android 3.0 music player leak, .... Now, it's time to enter the wild, wacky world of Android 3.0 for yourself. Honeycomb's SDK is now available for all developers to download, with .... Don't know if this is any use, but I saw this on Android Police and thought I'd post it.... You can't because WebView(prior Android 4.0) does not supports Flash videos. But don't worry youtube API v3 supports all videos. Download From HERE.. Still a beta, but it's being downloaded and used. We just ... Then Google had to update the OS to 2.2, so all Android users were waiting for that.. Honeycomp android app installs simple clock widget that very much looks like one used in the demo of android OS version 3.0, Honeycomb.. Android 3.0 codenamed Honeycomb was designed with tablets in mind and officially announced at this year's Consumer Electronics Show (CES) in Las Vegas... Android 3.0 (Honeycomb). 14.04.2011, 10:44 Uhr Tablet-PCs mit Android 3.0 bedrängen Apples iPad. Was ist neu an dem ersten für Tablet-PCs optimierten .... Now here is good news for those Nook color owner eagerly waiting for instructions & honeycomb image file for Nook Color. The developer behind Android 3.0 port .... Free download page for Project Android 3.2 x86's android-x86-3.2-RC2-amd\_brazos.iso.ISO????.. Download 3.0 Honeycomb Clock Lite apk 1.2 for Android. Enjoy millions of the latest Android apps, games, music, movies, TV, books, .... 1.4.3. Android 3.0 through 3.2 (Honeycomb) Android 3.0 (Honeycomb) included user-interface improvements specifically for large-screen devices (e.g., tablets), .... Android 3.0, Honeycomb, the next version of the Android platform, designed from the ground up for devices .... A sneak peek at Android 3.0, Honeycomb, the next version of the Android platform, designed from the .... Do you want to add a little Honeycomb-esque style to your desktop, laptop, tablet, phone or whatever? Here's are a selection of nine new .... It builds on the same tabletoptimized UI and features offered in Android 3.0 and adds ... The accessory can also present a URL to the user, for downloading an .... Google's tablet OS, Android 3.0 (Honeycomb) is poised to become a global ... a "my apps" section that just shows apps you've downloaded.. You could quickly download this android honeycomb 31 user guide after getting deal. ... 3.0 User's Guide Android Honeycomb User Guide .... This app version is not supported please download the new SHARED AUDIO app ... Android 3.0 Honeycomb Discussions Forum dedicated to all Dell Android .... Version: 42.0.1 (2015384217) armeabi-v7a. Package: org.mozilla.firefox 3,135 downloads. 38.23 MB (40,086,868 bytes). Min: Android 3.0 (Honeycomb, API 11). Android 3.0 (Code Name: Honeycomb) is a Google's Android Operating ... Calculator; Camera; Clock; Contacts; Custom Locale; Dev Tools; Downloads; Email.. ... for Android 3.0, the tablet-optimized version known as "Honeycomb." The updated SDK Tools component is now available for download from .... Google Android 3.0 Honeycomb for the NOOKcolor now available for download. by Brad Linder. Posted on February 1, 2011 at 9:33 am. Comments Off on .... We've been visited by the Hamburger fairy again, this time to provide us with a series of wallpapers cut directly from the heart of Honeycomb.. Android 3.0 Honeycomb download comes to Nook Color | ZDNet. ANDROIDTM Quick Start Guide Android 8.0 Compatibility. Definition Android 3.0 - 3.2 .... Android 3.0 Honeycomb for Dell Streak. ... rom builders always have at least something you

3/4

can download thats up to date, with more options, .... Android 3.0 is a new version of the Android platform that is specifically optimized for devices with larger screen sizes, particularly tablets. It .... Connect with friends by being the first to share content you like via email, StumbleUpon, Facebook or Twitter. StumbleUpon. Download QR-Code.. android honeycomb, android honeycomb logo, android honeycomb wallpaper, android honeycomb version, android honeycomb apk, android honeycomb .... Android - 3.0 - Honeycomb Download. 2020.07.28 06:56. android honeycomb, android honeycomb tablet, android honeycomb wallpaper, android honeycomb .... As Apple launched the first subscription app for iPad with News Corp., Google announced catchup steps for Android: new "Honeycomb" tablet .... Android 3.0 Honeycomb is a mobile operating system owned by Google and designed specifically for tablet PCs.. All the apps are managed and downloaded through the Market so you ... interface, this file manager was built solely for Android 3.0 and up.. Android 3.0 vs Android 3.1 Android is one of the most popular mobile operating systems of present times and the Android Honeycomb 3.0 and .... Streak 7 Tablet + Google's Android 3.2 = Honeycomb OS optimized for ... The entire process should take about 5-10 minutes to download .... I think the conventional wisdom is that Honeycomb is a fork for Tablets only but this post suggests otherwise. It says that in an interview with Engadget, Matias .... Product description. Enjoy the Honeycomb Bees Live Wallpaper. Bees fall and spin across your ... Download Amazon Silk browser remotely to your FireTV .... We take Google Android 3.0 Honeycomb for a spin on the Motorola Xoom ... including download progress, music controls, profile pictures (for .... Aptoide 3.3 APK Download BoxBack top. Aptoide 3.3 APK Download. Version 3.3; Min SDK Android 3.0 - Honeycomb (SDK: 11); Update on .... Download free com.google.android.youtube 15.47.36 for your Android phone or tablet, file size: 16.37 MB, was updated 2020/28/11 Requirements: android: 5.0 .... Honeycomb (Android 3.0 release) is optimized for Android tablets. Its new virtual user interface design has a vibrant, 3D look and feel. Updates include advanced .... Google Android 3.0 Honeycomb free TABLET operating system. posted Feb 4 ... downloadatoz.com/download/112099,google-android.html .... Download Bee honeycomb for Android on Aptoide right now! No extra costs. User rating for Bee honeycomb: 5.. android honeycomb, android honeycomb logo, android honeycomb wallpaper, android honeycomb version, android honeycomb apk, android .... In addition, Android Honeycomb tablet users can access the Android Marketplace to download third-party applications. The following features are new to Android .... Seminar on ANDROID 3.0: HONEY COMB By ASHISH VITHAL DALVI; 2. Introduction • Android is a platform and operating system for mobile .... Android - 3.0 - Honeycomb Download android honeycomb, android honeycomb download, android honeycomb wallpaper, android honeycomb tablet, android .... Android - 3.0 - Honeycomb Download. android honeycomb, android honeycomb tablet, android honeycomb wallpaper, android honeycomb .... We expect news about Android 3.0 — "Honeycomb" — and perhaps Android tablets. Stay tuned. Andy Rubin, leader of all things Android is up, .... Few days ago I shared about the not so expensive e-book reader, the Nook Color, being cracked to run Android 3.0 Honeycomb. A developer .... Download Android 3.0 Honeycomb icon from Android versions icon set designed by vietanhussr user, free download in ico, icns and png formats.. ManualsOnline.com Android 3.0 Honeycomb download comes to. Nook Color | ZDNet Android Honeycomb - Wikipedia. Android Honeycomb 32 User Guide .... Android X Central - Android 3.0 Honeycomb Clipart (#872160) is a creative clipart. Download the transparent clipart and use it for free creative project.. Android 3.0 Honeycomb. 379 likes. Android is an operating system based on the Linux kernel, and designed primarily for touchscreen mobile devices such as.... ... android honeycomb download, android honeycomb launcher, android honeycomb emulator Android - 3.0 - Honeycomb Download I https://cinurl.com/1i657i .... Steps to Run Android 3.0 Honeycomb on PC. [ad id='15' style='margin:10px 0:']. - Download the Android SDK (either ZIP or EXE) on Windows ... d9dee69ac8

4/4